## **Algorytm Euklidesa**

**Wejście**

*a*, *b* – liczby naturalne, których NWD poszukujemy, *a*, *b*  $\in$ N

## **Wyjście:**

NWD liczb *a* i *b*

## **Zmienne pomocnicze**

 $t$  – tymczasowo przechowuje dzielnik,  $t \in N$ 

## **[Lista kroków:](http://eduinf.waw.pl/inf/alg/001_search/0001.php#prezentacja)**

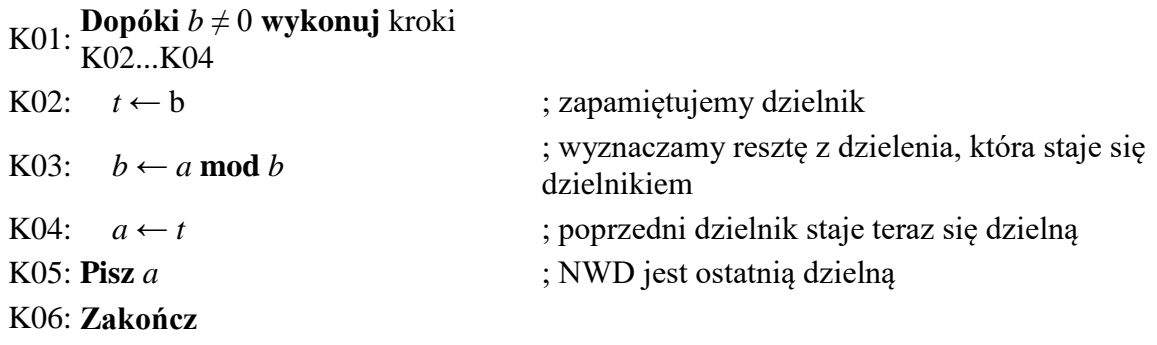

Czynniki pierwsze

Czytaj n

Krok 1:

krok 2: p  $\leftarrow$  2; g  $\leftarrow$  pierwiastek całkowity z n

krok 3: Dopóki p  $\leq$ g, wykonuj kroki 4...7. Inaczej idź do kroku 8.

- krok 4: Dopóki (n **mod** p) = 0, wykonuj kroki 5,6. Inaczej idź do kroku 7.
- krok 5:  $n \leftarrow [n : p]$
- krok 6: Pisz p
- krok 7: Jeśli n > 1, to zwiększ p  $\leftarrow$  p + 1 i kontynuuj pętlę od kroku 3. Inaczej zakończ algorytm.

krok 8: Jeśli n > 1, to pisz n

krok 9: Zakończ algorytm

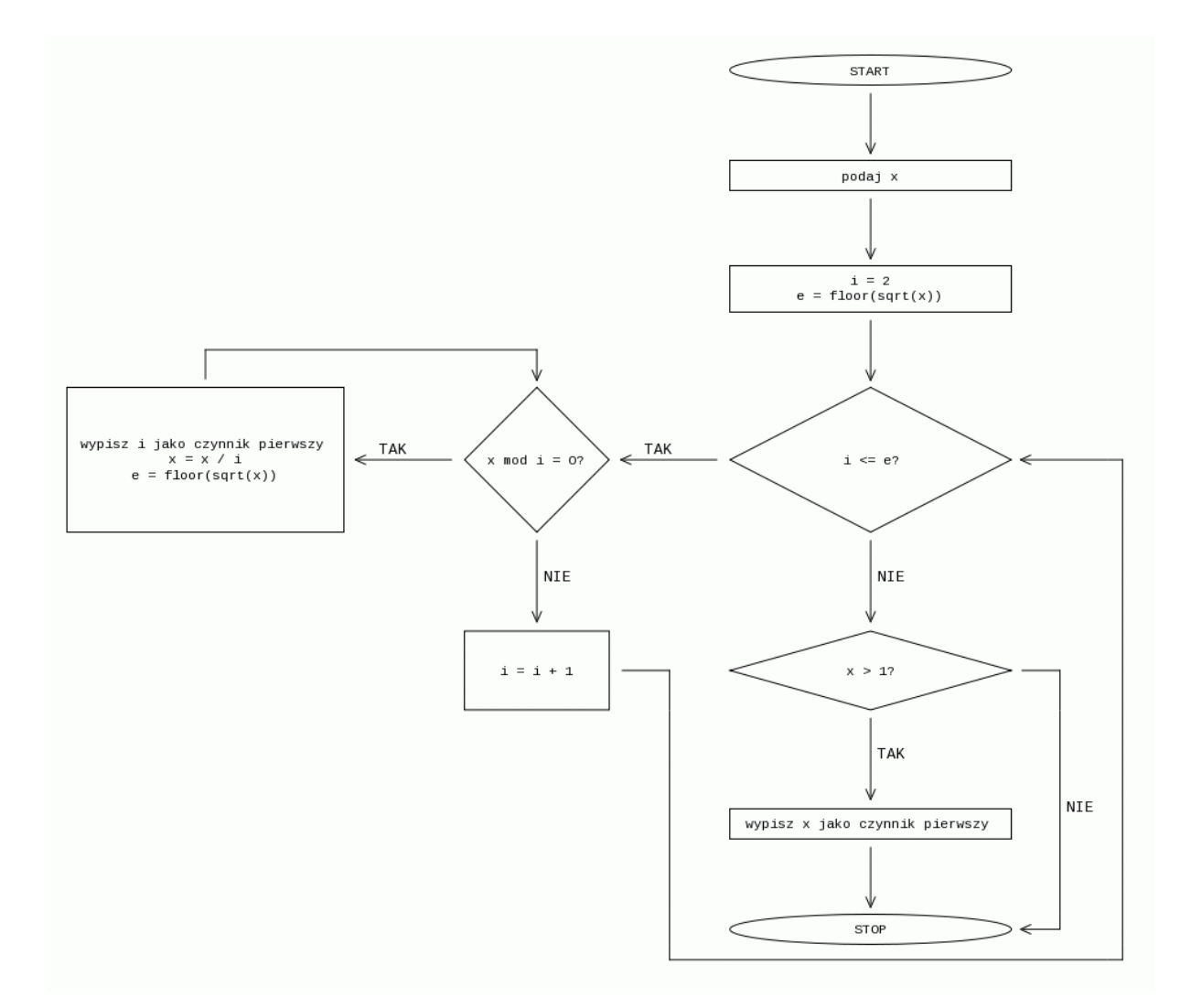